# **developer.skao.int Documentation**

*Release 0.5.2*

**Marco Bartolini**

**Mar 13, 2024**

# **CONTENTS**

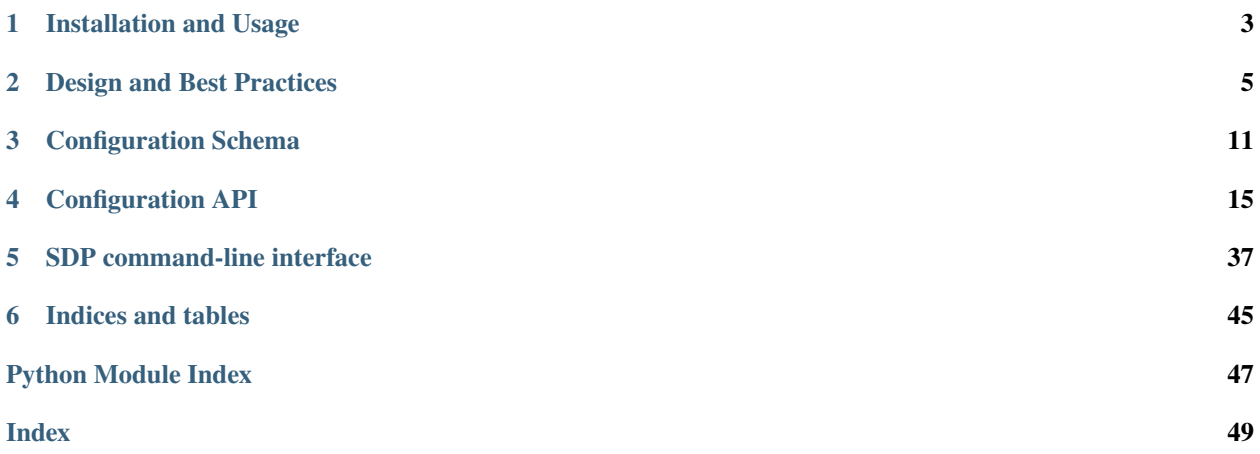

This repository contains the library for accessing SKA SDP configuration information. It provides ways for SDP controller and processing components to discover and manipulate the intended state of the system.

At the moment this is implemented on top of etcd, a highly-available database. This library provides primitives for atomic queries and updates to the stored configuration information.

### **CHAPTER**

**ONE**

# **INSTALLATION AND USAGE**

# <span id="page-6-0"></span>**1.1 Install with pip**

pip install ska-sdp-config --extra-index-url https://artefact.skao.int/repository/pypi- ˓<sup>→</sup>internal/simple

# **1.2 Basic usage**

Make sure you have a database backend accessible (etcd3 is supported at the moment). Location can be configured using the SDP\_CONFIG\_HOST and SDP\_CONFIG\_PORT environment variables. The defaults are 127.0.0.1 and 2379, which should work with a local etcd started without any configuration.

You can find etcd pre-built binaries, for Linux, Windows, and macOS, here: [https://github.com/etcd-io/etcd/releases.](https://github.com/etcd-io/etcd/releases)

You can also use homebrew to install etcd on macOS:

```
brew install etcd
```
If you encounter issues follow: <https://brewinstall.org/install-etcd-on-mac-with-brew/>

This should give you access to SDP configuration information, for instance try:

```
import ska_sdp_config
config = ska_sdp_config.Config()
for txn in config.txn():
   for pb_id in txn.list_processing_blocks():
      pb = txn.get_processing_block(pb_id)
      print("{}' ({}') (.format(pb_id, pb.script['name'], pb.script['version']))
```
To read a list of currently active processing blocks with their associated scripts.

# **1.3 Command line**

This package also comes with a command line utility for easy access to configuration data. For instance run:

*[SDP command-line interface](#page-40-0)*

# **1.4 Running unit tests locally**

You will need to have a database backend to run the tests as well. See "Basic usage" above for instructions on how to install an etcd backend on your machine.

Once you started the database (run etcd in the command line), you will be able to run the tests using pytest.

Alternative way is by using the two shell scripts in the scripts directory:

docker\_run\_etcd.sh -> Which runs etcd in a Docker container for testing the code. docker\_run\_python.sh -> Runs a python container and connects to the etcd instance.

Run the scripts from the root of the repository:

```
bash scripts/docker_run_etcd.sh
bash scripts/docker_run_python.sh
```
Once the container is started and mounted to the local directory.

Since the dependencies are managed by poetry, either run a poetry install, or pip install the repository (from the root):

pip install -e .

Then run the tests:

pytest tests/

### **CHAPTER**

**TWO**

# **DESIGN AND BEST PRACTICES**

<span id="page-8-0"></span>Quick points:

- Uses a key-value store
- Objects are represented as JSON
- Uses watchers on a key or range of keys to monitor for any updates

# **2.1 Transaction Basics**

The SDP configuration database interface is built around the concept of transactions, i.e. blocks of read and write queries to the database state that are guaranteed to be executed atomically. For example, consider this code:

```
for txn in config.txn():
  a = \tan \theta (a')if a is None:
       txn.create('a', '1')
   else:
       txn.update('a', str(int(a)+1))
```
It is guaranteed that we increment the *'a'* key by exactly one here, no matter how many other processes might be operating on it. How does this work?

The way transactions are implemented follows the philosophy of [Software Transactional Memory](https://en.wikipedia.org/wiki/Software_transactional_memory) as opposed to a lockbased implementation. The idea is that all reads are performed, but all writes are actually delayed until the end of the transaction. So in the above example, *'a'* is actually read from the database using the *'get'* method, but the writes performed by the *'create'* or *'update'* method using a 'put' call do not happen immediately.

Once the transaction finishes (the end of the *for* loop), the transaction *'commit'* method sends a single request to the database that updates all written values **only if** none of the values that were read have been written in the meantime. If the commit fails, we repeat the transaction (that's why it is a loop!) until it succeeds. The idea is that this is fairly rare, and repeating the transaction should typically be cheap.

# <span id="page-9-0"></span>**2.2 Usage Guidelines**

What does this mean for everyday usage? Transactions should be as self-contained as possible - i.e. they should explicitly contain all assumptions about the database state they are making. If we wrote the above transaction as follows:

```
for txn in config.txn():
   a = \tan \theta e^{\frac{t}{a}}for txn in config.txn():
   if a is None:
       txn.create('a', '1')
   else:
       txn.update('a', str(int(a)+1))
```
A whole number of things could happen between the first and the second transaction:

- 1. The *'a'* key could not exist in the first transaction, but could have been created by the second (which would cause us to fail)
- 2. The *'a'* key could exist in the first transaction, but could have been deleted by the second (which would also cause the above to fail)
- 3. Another transaction might have updated the *'a'* key with a new value (which would cause that update to be lost)

A rule of thumb is that you should assume **nothing** about the database state at the start of a transaction. If you rely on something, you need to (re)query it after you enter it. If for some reason you couldn't merge the transactions above, you should write something like:

```
for txn in config.txn():
   a = \tan .get('a')for txn in config.txn():
  assert txn.get('a') == a, "database state independently updated!"
  if a is None:
       txn.create('a', '1')
   else:
       txn.update('a', str(int(a)+1))
```
This would especially catch case (3) above. This sort of approach can be useful when we want to make sub-transactions that only depend on a part of the overall state:

```
for txn in config.txn():
    keys = \text{txn}.\text{list\_keys('/as/'})for key in keys:
    for txn in config.txn():
        a = \tan \thetaet(key)
         # Safety check: Path might have vanished in the meantime!
        if a is None:
            break
         # ... do something that depends solely on existence of "key" ...
```
This can especially be combined with watchers (see below) to keep track of many objects without requiring huge transactions.

# **2.3 Wrapping transactions**

The safest way to work with transactions is to make them as "large" as possible, spanning all the way from getting inputs to writing outputs. This should be the default unless we have a strong reason to do it differently (examples for such reasons would be transactions becoming too large, or transactions taking so long that they never finish - but either should be extremely rare).

However, in the context of a program with complex behaviour this might appear cumbersome: This means we have to pass the transaction object to every single method that could either read or write the state. An elegant way to get around this is to move such methods to a "model" class that wraps the transaction itself:

```
def IncrementModel(Transaction):
    def __init__(self, txn):
        self {\_}txn = txndef increase(key):
        a = self {\text{min.get}}(key)if a is None:
            self._txn.create(key, '1')
        else:
            self._txn.update(key, str(int(a)+1))
# ...
for txn in config.txn():
   model = IncrementModel(txn)
   model.increase('a')
```
In fact, we can provide factory functions that entirely hide the transaction object from view:

```
def increment_txn(config):
   for txn in config.txn():
       yield IncrementModel(txn)
# ...
for model in increment_txn(config):
  model.increase('a')
```
We could wrap this model the same way again to build as many abstraction layers as we want - key is that high-level methods such as "increase" are now directly tied to the existence of a transaction object.

# **2.4 Dealing with roll-backs**

Especially as we start wrapping transactions more and more, we must keep in mind that while we can easily "roll back" any writes of the transaction (as they are not actually performed immediately), the same might not be true for program state. So for instance, the following would be unsafe:

```
to\_update = ['a', 'b', 'c']for model in increment_txn():
    while to_update:
        model.increase(to_update.pop())
```
Clearly this transaction would work differently the second time around! For this reason it is a good idea to keep in mind that while we expect the *for* to only execute once, it is entirely possible that they would execute multiple times, and the code should be written accordingly.

Fortunately, this sort of occurrence should be relatively rare - the following might be more typical:

```
objects_found = []
for model in increment_txn():
   for obj in model.list_objects():
        if model.some_check(obj):
            LOGGER.debug(f'Found {obj}!')
            objects_found.append(obj)
```
In this case, *objects* found might contain duplicate objects if the transaction repeats - which could be easily fixed by moving the initialisation into the *for* loop.

On the other hand, note that transaction loops might also lead to duplicated log lines here, which might be seen as confusing. In this case, this is relatively benign and therefore likely acceptable. It might be possible to generate log messages at the start and end of transactions to make this more visible.

Another possible approach could be to replicate the transaction behaviour: for example, we could make the logging calls to *IncrementModel*, which would internally aggregate the logging lines to generate, which *increment\_txn* could then emit in one go once the transaction actually goes through.

# **2.5 Watchers**

Occasionally we might want to actively track something in the configuration. For sake of example, let's say we want to wait for a key to appear so we can print it. A simple implementation using polling might look like the following:

```
while True:
   for txn in config.txn():
       line = \tan.get('/line_to\_print')if line is not None:
            txn.delete('/line_to_print')
   if line is not None:
        print(line)
    time.sleep(1)
```
(Note that we are making sure to print outside the transaction loop - otherwise lines might get printed multiple times if we were running more than one instance of this program in parallel!)

But clearly this is not very good - it re-queries the database every second, which adds database load *and* is pretty slow. Instead, we can use a watcher loop:

```
for watcher in config.watcher():
   for txn in watcher.txn():
        line = txn.get('/line_to_print')
        if line is not None:
            txn.delete('/line_to_print')
   if line is not None:
       print(line)
```
Note that we are calling *txn* on the *watcher* instead of *config*: What is happening here is that the *watcher* object collects keys read by the transaction, and only iterates once one of them has been written. It is a concept that has a lot in common with the transaction loop, except that while the transaction loop only iterates if the transaction is inconsistent, the watcher loop *always* iterates.

Note that you can have multiple separate transactions within a watcher loop, which however are not guaranteed to be consistent. For example:

```
for watcher in config.watcher():
   for txn in watcher.txn():
       line = txn.get('/line_to_print')print('A:', line)
   for txn in watcher.txn():
        line = \tan.get('line_to_print')print('B:', line)
```
In this program we might get different results for *A* and *B*. However, the watcher *does* guarantee that the loop will iterate if any of the read values have been invalidated. So if the line was deleted between the two transaction, the following output would be generated:

A: something B: None A: None B: None

After all, while transaction *B* had a current view of the situation the first time around, the view of transaction *A* became out-of-date.

By default, the watcher only iterates if any values read by a watcher transaction has changed. This may take an arbitrary amount of time (including infinite amount), hence we can "force" the watcher loop to go to its next iteration via two methods. A default *timeout* can be set either upon initiation:

for watcher in etcd3.watcher(timeout=60): ...

or manually with the *watcher.set timeout*(<*new timeout*>) method. The *timeout* is valid for the whole lifecycle of the watcher. Alternatively, you can set a "wake-up call", on a loop-by-loop basis, using the *watcher.set\_wake\_up\_at(<value\_of\_alarm>)* method. This guarantees that the watcher will wake up at the given time or earlier (specified as an absolute datetime object). This especially means that if the method gets called multiple times, the watcher will wake up at the earliest of the times specified, either by *timeout* or by any of the *wake\_up* calls.

# **2.6 Etcd3 Backend Implementation**

The backend was re-implemented in August 2023 using the *python-etcd3* client - [https://github.com/etcd-io/etcd/](https://github.com/etcd-io/etcd/releases) [releases.](https://github.com/etcd-io/etcd/releases) A change was made from a previous etcd3 client to improve performance.

The backend implementation has been integrated with the existing configuration library and all of the usage guidelines above are still accurate. However there have been significant changes to some of the underlying designs, particularly the Watcher component.

Previously, every key had its own HTTP connection to the database. Now, all watchers share a common grpc connection to the etcd server for improved scalability. The values reported by the watchers are used to reconstruct a consistent database state. Progress notifications from the server are used to keep the watchers in sync and ensure that our view of the database state is consistent.

All watched keys in the database are cached and any keys which are in a steady state in each watcher iteration can skip the queue to the database. This is a more efficient approach for any processes that watch a lot of keys.

# **2.7 Previous Etcd3 Backend Implementation**

There were several issues with the previous client (*etcd3-py*) and workarounds and fixes had to be put in place to ensure the SDP Configuration Library kept working. Also, *etcd3-py* is no longer well maintained by its developers. *python-etcd3* is better maintained and is expected to give an enhanced database connection performance.

As of August 2023, the old backend is still present in the repository and has been renamed to *etcd3\_revolution1*. The new backend is set as the default. In order to use the old backend change the relevant environment variable before starting the etcd server.

```
# To use the previous backend
export SDP_CONFIG_BACKEND="etcd3revolution1"
```

```
# To use the current backend
export SDP_CONFIG_BACKEND="etcd3"
```
Or specify the desired backend:

import ska\_sdp\_config

config = ska\_sdp\_config.Config(backend="etcd3revolution1")

### **CHAPTER**

**THREE**

# **CONFIGURATION SCHEMA**

<span id="page-14-0"></span>This is the schema of the configuration database, effectively the control plane of the SDP.

# **3.1 Execution Block**

Path /eb/[eb\_id]

Dynamic state information of the execution block.

Contents:

{

}

```
"eb_id": "eb-mvp01-20200425-00000",
"max_length": 21600.0,
"scan_types": [
    { "scan_type_id": "science", ... },
    { "scan_type_id": "calibration", ... }
],
"pb_realtime": [ "pb-mvp01-20200425-00000", ... ],
"pb_batch": [ ... ],
"pb_receive_addresses": "pb-mvp01-20200425-00000",
"current_scan_type": "science",
"status": "SCANNING",
"scan_id": 12345,
"last_updated": "2022-08-01 10:01:12"
```
When the execution block is being executed, the status field is set to the observation state (obsState) of the subarray. When the execution block is ended, status is set to FINISHED.

# **3.2 Processing Block**

Path: /pb/[pb\_id]

Static definition of processing block information.

Contents:

{

"pb\_id": "pb-mvp01-20200425-00000",

```
"eb_id": "eb-mvp01-20200425-00000",
"script": {
    "kind": "realtime",
    "name": "vis_receive",
    "version": "0.2.0"
},
"parameters": { ... }
```
There are two kinds of processing, real-time and batch (offline). Real-time processing starts immediately, as it directly corresponds to an observation that is about to start. Batch processing will be inserted into a scheduling queue managed by the SDP, where it will typically be executed according to resource availability.

Valid kinds are realtime and batch. The script tag identifies the processing script version as well as the required underlying software (e.g. execution engines, processing components). ... stands for arbitrary processing scriptdefined parameters.

### **3.2.1 Processing Block State**

#### Path: /pb/[pb\_id]/state

Dynamic state information of the processing block. If it does not exist, the processing block is still starting up.

Contents:

}

```
{
    "resources_available": True,
    "status": "RUNNING",
    "receive_addresses": [
        { "scan_type_id": "science", ... },
        { "scan_type_id": "calibration", ... },
    ],
    "last_updated": "2022-08-01 10:01:12"
}
```
Tracks the current state of the processing block. This covers both the SDP-internal state (as defined by the Execution Control Data Model) as well as information to publish via Tango for real-time processing, such as the status and receive addresses (for ingest).

### **3.2.2 Processing Block Owner**

Path: /pb/[pb\_id]/owner

Identifies the process executing the script. Used for leader election/lock as well as a debugging aid.

Contents:

```
{
 "command": [
   "vis_receive.py",
   "pb-mvp01-20200425-00000"
 ],
 "hostname": "pb-mvp01-20200425-00000-script-2kxfz",
```
"pid": 1

}

### **CHAPTER**

# **FOUR**

# **CONFIGURATION API**

# <span id="page-18-2"></span><span id="page-18-1"></span><span id="page-18-0"></span>**4.1 High-Level API**

High-level API for SKA SDP configuration.

```
class ska_sdp_config.config.Config(backend=None, global_prefix: str = '', owner: dict = None,
```

```
component_name: str = None, wrapper: TxnWrapper | None = None,
```
*\*\*cargs*)

Connection to SKA SDP configuration.

property alive\_key: [str](https://docs.python.org/3/library/stdtypes.html#str) | [None](https://docs.python.org/3/library/constants.html#None)

Get the alive key.

**Returns** alive key or None if not set

### property backend: Backend

Get the backend database object.

### property client\_lease: Lease

Return the lease associated with the client.

It will be kept alive until the client gets closed.

### $close() \rightarrow None$  $close() \rightarrow None$

Close the client connection.

#### $is\_alive() \rightarrow bool$  $is\_alive() \rightarrow bool$

Is the connection alive in the sense that the keep-alive key exists?

#### **Returns**

whether it is

**lease**( $ttl=10$ )  $\rightarrow$  Lease

Generate a new lease.

Once entered can be associated with keys, which will be kept alive until the end of the lease. At that point a daemon thread will be started automatically to refresh the lease periodically (default seems to be TTL/4).

#### **Parameters**

ttl – Time to live for lease

#### **Returns**

lease object

#### <span id="page-19-2"></span> $set\_alive() \rightarrow None$  $set\_alive() \rightarrow None$

Set the keep-alive key.

<span id="page-19-1"></span> $\tan(max \text{ vertices: } int = 64) \rightarrow \text{Iterable}[Transaction \mid TxnWrapper]$  $\tan(max \text{ vertices: } int = 64) \rightarrow \text{Iterable}[Transaction \mid TxnWrapper]$  $\tan(max \text{ vertices: } int = 64) \rightarrow \text{Iterable}[Transaction \mid TxnWrapper]$  $\tan(max \text{ vertices: } int = 64) \rightarrow \text{Iterable}[Transaction \mid TxnWrapper]$  $\tan(max \text{ vertices: } int = 64) \rightarrow \text{Iterable}[Transaction \mid TxnWrapper]$ 

Create a [Transaction](#page-19-0) for atomic configuration query/change.

As we do not use locks, transactions might have to be repeated in order to guarantee atomicity. Suggested usage is as follows:

for txn in config.txn(): # Use txn to read+write configuration # [Possibly call txn.loop()]

As the *for* loop suggests, the code might get run multiple times even if not forced by calling *Transaction*. [loop\(\)](#page-23-0). Any writes using the transaction will be discarded if the transaction fails, but the application must make sure that the loop body has no other observable side effects.

See also *[Usage Guide](#page-9-0)* for best practices for using transactions.

### **Parameters**

max\_retries – Number of transaction retries before a [RuntimeError](https://docs.python.org/3/library/exceptions.html#RuntimeError) gets raised.

**watcher**(*timeout: [float](https://docs.python.org/3/library/functions.html#float)*  $|$  *[None](https://docs.python.org/3/library/constants.html#None)* = *None*)  $\rightarrow$  [Iterable\[](https://docs.python.org/3/library/typing.html#typing.Iterable)Watcher]

Create a new watcher.

Useful for waiting for changes in the configuration. Calling Etcd3Watcher.txn() on the returned watchers will create [Transaction](#page-19-0) objects just like [txn\(\)](#page-19-1).

See also *[Usage Guide](#page-9-0)* for best practices for using watchers.

#### **Parameters**

timeout – Timeout for waiting. Watcher will loop after this time.

<span id="page-19-0"></span>class ska\_sdp\_config.config.Transaction(*config: [Any](https://docs.python.org/3/library/typing.html#typing.Any)*, *txn: DbTransaction*, *paths: [dict\[](https://docs.python.org/3/library/stdtypes.html#dict)[str,](https://docs.python.org/3/library/stdtypes.html#str) [str\]](https://docs.python.org/3/library/stdtypes.html#str)*)

High-level configuration queries and updates to execute atomically.

create controller( $state: dict$  $state: dict$ )  $\rightarrow$  [None](https://docs.python.org/3/library/constants.html#None)

Create controller state.

#### **Parameters**

state – controller state

#### create\_deployment(*dpl:* [Deployment](#page-26-0)) → [None](https://docs.python.org/3/library/constants.html#None)

Request a change to cluster configuration.

#### **Parameters**

dpl – Deployment to add to database

create\_deployment\_state(*deploy\_id: [str](https://docs.python.org/3/library/stdtypes.html#str)*, *state: [dict](https://docs.python.org/3/library/stdtypes.html#dict)*) → [None](https://docs.python.org/3/library/constants.html#None)

Create Deployment state.

**Parameters**

- deploy\_id Deployment ID
- state Deployment state to create

#### create\_execution\_block(*eb\_id: [str](https://docs.python.org/3/library/stdtypes.html#str)*, *state: [dict](https://docs.python.org/3/library/stdtypes.html#dict)*) → [None](https://docs.python.org/3/library/constants.html#None)

Create execution block.

**Parameters**

- eb\_id execution block ID
- state execution block state
- <span id="page-20-0"></span>create\_is\_alive(*key: [str](https://docs.python.org/3/library/stdtypes.html#str)*, *lease: Lease*) → [str](https://docs.python.org/3/library/stdtypes.html#str)

Create an "is\_alive" entry.

#### **Parameters**

- key "is alive" key in database e.g. "Imc-controller/owner"
- lease to associate with the entry

#### **Returns**

the full path of the entry

create\_processing\_block(*pblock:* [ProcessingBlock](#page-25-0)) → [None](https://docs.python.org/3/library/constants.html#None)

Add a new ProcessingBlock to the configuration.

**Parameters** pblock – Processing block to create

create\_processing\_block\_state(*pb\_id: [str](https://docs.python.org/3/library/stdtypes.html#str)*, *state: [dict](https://docs.python.org/3/library/stdtypes.html#dict)*) → [None](https://docs.python.org/3/library/constants.html#None)

Create processing block state.

#### **Parameters**

- pb\_id Processing block ID
- state Processing block state to create

create\_script(*kind: [str](https://docs.python.org/3/library/stdtypes.html#str)*, *name: [str](https://docs.python.org/3/library/stdtypes.html#str)*, *version: [str](https://docs.python.org/3/library/stdtypes.html#str)*, *script: [dict](https://docs.python.org/3/library/stdtypes.html#dict)*) → [None](https://docs.python.org/3/library/constants.html#None)

Create processing script definition.

#### **Parameters**

- kind script kind
- name script name
- version script version
- script script definition

create\_subarray(*subarray\_id: [str](https://docs.python.org/3/library/stdtypes.html#str)*, *state: [dict](https://docs.python.org/3/library/stdtypes.html#dict)*) → [None](https://docs.python.org/3/library/constants.html#None)

Create subarray state.

#### **Parameters**

- subarray\_id subarray ID
- state subarray state

#### delete\_deployment(*dpl:* [Deployment](#page-26-0)) → [None](https://docs.python.org/3/library/constants.html#None)

Undo a change to cluster configuration.

#### **Parameters**

dpl – Deployment to remove

 $delete\_execution\_block(eb\_id: str, \textit{recursive:} \textit{bool} = \textit{True}) \rightarrow \text{None}$  $delete\_execution\_block(eb\_id: str, \textit{recursive:} \textit{bool} = \textit{True}) \rightarrow \text{None}$  $delete\_execution\_block(eb\_id: str, \textit{recursive:} \textit{bool} = \textit{True}) \rightarrow \text{None}$  $delete\_execution\_block(eb\_id: str, \textit{recursive:} \textit{bool} = \textit{True}) \rightarrow \text{None}$  $delete\_execution\_block(eb\_id: str, \textit{recursive:} \textit{bool} = \textit{True}) \rightarrow \text{None}$  $delete\_execution\_block(eb\_id: str, \textit{recursive:} \textit{bool} = \textit{True}) \rightarrow \text{None}$  $delete\_execution\_block(eb\_id: str, \textit{recursive:} \textit{bool} = \textit{True}) \rightarrow \text{None}$ 

Delete an execution block (eb)

#### **Parameters**

• eb\_id – Execution block ID

• **recurse** – if True, run recursive query and delete all objects

#### <span id="page-21-0"></span> $delete\_processing\_block(pb\_id: str, recursive: bool = True) \rightarrow None$  $delete\_processing\_block(pb\_id: str, recursive: bool = True) \rightarrow None$  $delete\_processing\_block(pb\_id: str, recursive: bool = True) \rightarrow None$  $delete\_processing\_block(pb\_id: str, recursive: bool = True) \rightarrow None$  $delete\_processing\_block(pb\_id: str, recursive: bool = True) \rightarrow None$  $delete\_processing\_block(pb\_id: str, recursive: bool = True) \rightarrow None$

Delete a processing block (pb)

#### **Parameters**

- pb\_id Processing block ID
- recurse if True, run recursive query and delete all includes deleting /state and /owner of pb if exists

#### $delete\_script(kind: str, name: str, version: str) \rightarrow None$  $delete\_script(kind: str, name: str, version: str) \rightarrow None$  $delete\_script(kind: str, name: str, version: str) \rightarrow None$  $delete\_script(kind: str, name: str, version: str) \rightarrow None$

Delete processing script definition.

#### **Parameters**

- kind script kind
- name script name
- version script version

### get\_controller() → [dict](https://docs.python.org/3/library/stdtypes.html#dict) | [None](https://docs.python.org/3/library/constants.html#None)

Get controller state.

#### **Returns**

controller state

### get\_deployment(*deploy\_id: [str](https://docs.python.org/3/library/stdtypes.html#str)*) → *[Deployment](#page-26-0)* | [None](https://docs.python.org/3/library/constants.html#None)

Retrieve details about a cluster configuration change.

### **Parameters** deploy\_id – Name of the deployment

### **Returns**

Deployment details

### get\_deployment\_state(*deploy\_id: [str](https://docs.python.org/3/library/stdtypes.html#str)*) → [dict](https://docs.python.org/3/library/stdtypes.html#dict) | [None](https://docs.python.org/3/library/constants.html#None)

Get the current Deployment state.

#### **Parameters** deploy\_id – Deployment ID

#### **Returns**

Deployment state, or None if not present

### get\_execution\_block(*eb\_id: [str](https://docs.python.org/3/library/stdtypes.html#str)*) → [dict](https://docs.python.org/3/library/stdtypes.html#dict)

Get execution block.

### **Parameters**

eb\_id – execution block ID

### **Returns**

execution block state

#### get\_processing\_block(*pb\_id: [str](https://docs.python.org/3/library/stdtypes.html#str)*) → *[ProcessingBlock](#page-25-0)* | [None](https://docs.python.org/3/library/constants.html#None)

Look up processing block data.

#### **Parameters**

pb\_id – Processing block ID to look up

#### **Returns**

Processing block entity, or None if it doesn't exist

#### <span id="page-22-0"></span>get\_processing\_block\_owner(*pb\_id: [str](https://docs.python.org/3/library/stdtypes.html#str)*) → [dict](https://docs.python.org/3/library/stdtypes.html#dict) | [None](https://docs.python.org/3/library/constants.html#None)

Look up the current processing block owner.

#### **Parameters**

pb\_id – Processing block ID to look up

#### **Returns**

Processing block owner data, or None if not claimed

#### $get\_processing\_block\_state(pb\ id: str) \rightarrow dict | None$  $get\_processing\_block\_state(pb\ id: str) \rightarrow dict | None$  $get\_processing\_block\_state(pb\ id: str) \rightarrow dict | None$  $get\_processing\_block\_state(pb\ id: str) \rightarrow dict | None$  $get\_processing\_block\_state(pb\ id: str) \rightarrow dict | None$  $get\_processing\_block\_state(pb\ id: str) \rightarrow dict | None$

Get the current processing block state.

#### **Parameters**

pb\_id – Processing block ID

#### **Returns**

Processing block state, or None if not present

#### $get\_script(kind: str, name: str, version: str) \rightarrow dict | None$  $get\_script(kind: str, name: str, version: str) \rightarrow dict | None$  $get\_script(kind: str, name: str, version: str) \rightarrow dict | None$  $get\_script(kind: str, name: str, version: str) \rightarrow dict | None$  $get\_script(kind: str, name: str, version: str) \rightarrow dict | None$  $get\_script(kind: str, name: str, version: str) \rightarrow dict | None$

Get processing script definition.

### **Parameters**

- kind script kind
- name script name
- version script version

#### **Returns**

script definition

#### get\_subarray(*subarray\_id: [str](https://docs.python.org/3/library/stdtypes.html#str)*) → [dict](https://docs.python.org/3/library/stdtypes.html#dict) | [None](https://docs.python.org/3/library/constants.html#None)

Get subarray state.

### **Parameters** subarray\_id – subarray ID

### **Returns**

subarray state

#### $is\_alive(key: str) \rightarrow bool$  $is\_alive(key: str) \rightarrow bool$  $is\_alive(key: str) \rightarrow bool$  $is\_alive(key: str) \rightarrow bool$

Check if the "is alive" key still exists.

#### **Parameters**

key – "is alive" key in database e.g. "lmc-controller/owner"

#### **Returns**

True if it does

#### is\_processing\_block\_owner(*pb\_id: [str](https://docs.python.org/3/library/stdtypes.html#str)*) → [bool](https://docs.python.org/3/library/functions.html#bool)

Check whether this client is owner of the processing block.

#### **Parameters**

pb\_id – Processing block ID to look up

#### **Returns**

Whether processing block exists and is claimed

### **[list](https://docs.python.org/3/library/stdtypes.html#list)\_deployments**( $prefix: str = '')$  $prefix: str = '')$  $prefix: str = '')$   $\rightarrow$  list[\[str\]](https://docs.python.org/3/library/stdtypes.html#str)

List all current deployments.

**Returns** Deployment IDs

<span id="page-23-1"></span>**[list](https://docs.python.org/3/library/stdtypes.html#list)\_execution\_blocks**(*prefix: [str](https://docs.python.org/3/library/stdtypes.html#str)* =  $'$ )  $\rightarrow$  list[\[str\]](https://docs.python.org/3/library/stdtypes.html#str)

Query execution block IDs from the configuration.

#### **Parameters**

prefix – if given, only search for execution block IDs with the given prefix

**Returns**

execution block IDs, in lexicographical order

**[list](https://docs.python.org/3/library/stdtypes.html#list)\_processing\_blocks**(*prefix: [str](https://docs.python.org/3/library/stdtypes.html#str)* =  $'$ )  $\rightarrow$  list[\[str\]](https://docs.python.org/3/library/stdtypes.html#str)

Query processing block IDs from the configuration.

#### **Parameters**

prefix – If given, only search for processing block IDs with the given prefix

#### **Returns**

Processing block ids, in lexicographical order

**[list](https://docs.python.org/3/library/stdtypes.html#list)\_scripts**(*kind: [str](https://docs.python.org/3/library/stdtypes.html#str)* =  $''$ , *name: str* =  $'$ )  $\rightarrow$  list[\[tuple\[](https://docs.python.org/3/library/stdtypes.html#tuple)[str\]](https://docs.python.org/3/library/stdtypes.html#str)]

List processing script definitions.

#### **Parameters**

- kind script kind. Default empty
- name script name. Default empty

#### **Returns**

list of script definitions

**list\_subarrays**( $prefix: str = "$  $prefix: str = "$  $prefix: str = "$ )  $\rightarrow$  [list\[](https://docs.python.org/3/library/stdtypes.html#list)[str\]](https://docs.python.org/3/library/stdtypes.html#str)

Query subarray IDs from the configuration.

#### **Parameters**

prefix – if given, only search for subarray IDs with the given prefix

#### **Returns**

subarray IDs, in lexicographical order

<span id="page-23-0"></span>**loop**(*wait: [bool](https://docs.python.org/3/library/functions.html#bool)* = *False*, *timeout: [float](https://docs.python.org/3/library/functions.html#float)*  $|$  *[None](https://docs.python.org/3/library/constants.html#None)* = *None* $) \rightarrow$  None

Repeat transaction regardless of whether commit succeeds.

#### **Parameters**

• wait – If transaction succeeded, wait for any read values to change before repeating it.

• timeout – Maximum time to wait, in seconds

### new\_execution\_block\_id(*generator: [str](https://docs.python.org/3/library/stdtypes.html#str)*) → [str](https://docs.python.org/3/library/stdtypes.html#str)

Generate a new execution block ID that is not yet in use.

#### **Parameters**

**generator** – Name of the generator

**Returns**

execution block ID

### new\_processing\_block\_id(*generator: [str](https://docs.python.org/3/library/stdtypes.html#str)*) → [str](https://docs.python.org/3/library/stdtypes.html#str)

Generate a new processing block ID that is not yet in use.

<span id="page-24-0"></span>**Parameters**

generator – Name of the generator

**Returns**

Processing block ID

#### property raw: DbTransaction

Return transaction object for accessing database directly.

#### **take\_processing\_block**( $pb$  *id: [str](https://docs.python.org/3/library/stdtypes.html#str), lease: Lease*)  $\rightarrow$  [None](https://docs.python.org/3/library/constants.html#None)

Take ownership of the processing block.

#### **Parameters**

- **pb\_id** Processing block ID to take ownership of
- lease lease

#### **Raises**

backend.ConfigCollision

update\_controller(*state: [dict](https://docs.python.org/3/library/stdtypes.html#dict)*) → [None](https://docs.python.org/3/library/constants.html#None)

Update controller state.

#### **Parameters**

state – controller state

### update\_deployment\_state(*deploy\_id: [str](https://docs.python.org/3/library/stdtypes.html#str)*, *state: [dict](https://docs.python.org/3/library/stdtypes.html#dict)*) → [None](https://docs.python.org/3/library/constants.html#None)

Update Deployment state.

#### **Parameters**

- deploy\_id Deployment ID
- state Deployment state to update

### update\_execution\_block(*eb\_id: [str](https://docs.python.org/3/library/stdtypes.html#str)*, *state: [dict](https://docs.python.org/3/library/stdtypes.html#dict)*) → [None](https://docs.python.org/3/library/constants.html#None)

Update execution block.

#### **Parameters**

- eb\_id execution block ID
- state execution block state

#### update\_processing\_block(*pblock:* [ProcessingBlock](#page-25-0)) → [None](https://docs.python.org/3/library/constants.html#None)

Update a ProcessingBlock in the configuration.

#### **Parameters**

pblock – Processing block to update

update\_processing\_block\_state(*pb\_id: [str](https://docs.python.org/3/library/stdtypes.html#str)*, *state: [dict](https://docs.python.org/3/library/stdtypes.html#dict)*) → [None](https://docs.python.org/3/library/constants.html#None)

Update processing block state.

#### **Parameters**

- pb\_id Processing block ID
- state Processing block state to update

**update\_script**( $\text{kind: str, name: str, version: str, script: dict}$  $\text{kind: str, name: str, version: str, script: dict}$  $\text{kind: str, name: str, version: str, script: dict}$  $\text{kind: str, name: str, version: str, script: dict}$  $\text{kind: str, name: str, version: str, script: dict}$ )  $\rightarrow$  [None](https://docs.python.org/3/library/constants.html#None)

Update processing script definition.

#### **Parameters**

- <span id="page-25-2"></span>• kind – script kind
- name script name
- version script version
- script script definition

 $update\_subarray(subarrayid: str, state: dict) \rightarrow None$  $update\_subarray(subarrayid: str, state: dict) \rightarrow None$  $update\_subarray(subarrayid: str, state: dict) \rightarrow None$  $update\_subarray(subarrayid: str, state: dict) \rightarrow None$  $update\_subarray(subarrayid: str, state: dict) \rightarrow None$  $update\_subarray(subarrayid: str, state: dict) \rightarrow None$ 

Update subarray state.

#### **Parameters**

- subarray\_id subarray ID
- state subarray state

### ska\_sdp\_config.config.dict\_to\_json(*obj: [dict](https://docs.python.org/3/library/stdtypes.html#dict)*) → [str](https://docs.python.org/3/library/stdtypes.html#str)

Format a dictionary for writing it into the database.

### **Parameters**

obj – Dictionary object to format

#### **Returns**

String representation

# **4.2 Entities**

## <span id="page-25-1"></span>**4.2.1 Processing Block**

Processing block configuration entities.

```
class ska_sdp_config.entity.pb.ProcessingBlock(pb_id, eb_id, script, parameters=None,
                                                    dependencies=None, **kwargs)
```
Processing block entity.

Collects configuration information relating to a processing job for the SDP. This might be either real-time (supporting a running observation) or batch (to process data after the fact).

Actual execution of processing steps will be performed by a (parameterised) processing script interpreting processing block information.

### property dependencies

Return dependencies on other processing blocks.

### property eb\_id

Return execution block instance ID, if associated with one.

### property parameters

Return processing script-specific parameters.

### property pb\_id

Return the processing block ID.

#### property script

Return information identifying the processing script.

### to\_dict()

Return data as dictionary.

### <span id="page-26-5"></span><span id="page-26-4"></span>**4.2.2 Deployment**

Deployment configuration entities.

```
class ska_sdp_config.entity.deployment.Deployment(dpl_id, kind, args)
```
Deployment entity.

Collects configuration information relating to a cluster configuration change.

#### property args

Return deployment arguments.

### property dpl\_id

Return the deployment id.

#### property kind

Return deployment kind.

#### to\_dict()

Return data as dictionary.

# **4.3 Backends**

### <span id="page-26-2"></span>**4.3.1 Common**

Common functionality for implementing backends.

```
exception ska_sdp_config.backend.common.ConfigCollision(path: str, message: str)
     Exception generated if key to create already exists.
```

```
exception ska_sdp_config.backend.common.ConfigVanished(path: str, message: str)
     Exception generated if key to update that does not exist.
```
ska\_sdp\_config.backend.common.depth\_of\_path(*path: [str](https://docs.python.org/3/library/stdtypes.html#str)*) → [int](https://docs.python.org/3/library/functions.html#int)

Get the depth of a path, this is the number of "/" in it.

**Returns** the depth

### <span id="page-26-3"></span>**4.3.2 Etcd3 backend**

Etcd3 backend for SKA SDP configuration DB.

<span id="page-26-1"></span>class ska\_sdp\_config.backend.etcd3.Etcd3Backend(*host='localhost'*, *port='2379'*, *max\_retries: [int](https://docs.python.org/3/library/functions.html#int) = 15*,

*retry\_time:*  $float = 0.1$  $float = 0.1$ , \*\* $kw_{args}$ )

Highly consistent database backend store.

See <https://github.com/kragniz/python-etcd3>

 $close() \rightarrow None$  $close() \rightarrow None$ 

Close the client connection.

<span id="page-27-0"></span>**create**(*path: [str](https://docs.python.org/3/library/stdtypes.html#str), value: str, lease: etcd3.Lease*  $|$  *[None](https://docs.python.org/3/library/constants.html#None)* = *None* $) \rightarrow$  None

Create a key and initialise it with the value.

#### **Parameters**

- **path** Path to create
- **value** Value to set
- lease Lease to associate

#### **Raises**

ConfigCollision if the key already exists

**delete**(*path: [str](https://docs.python.org/3/library/stdtypes.html#str), must\_exist:*  $bool = True$  $bool = True$ *, recursive:*  $bool = False$ *, prefix:*  $bool = False$ *, max\_depth:*  $int =$  $int =$ *16*)

Delete the given key or key range.

#### **Parameters**

- **path** path (prefix) of keys to remove
- must\_exist Fail if path does not exist?
- recursive Delete children keys at lower levels recursively
- max\_depth Recursion limit
- **prefix** Delete all keys at given level with prefix

**get**(*path: [str](https://docs.python.org/3/library/stdtypes.html#str), revision: DbRevision* | *[None](https://docs.python.org/3/library/constants.html#None)* = *None*)  $\rightarrow$  [tuple](https://docs.python.org/3/library/stdtypes.html#tuple)[\[str,](https://docs.python.org/3/library/stdtypes.html#str) DbRevision]

Get value of a key.

#### **Parameters**

- **path** Path of key to query
- revision to get

#### **Returns**

value and revision

**lease**(*ttl: [float](https://docs.python.org/3/library/functions.html#float)* =  $10$ )  $\rightarrow$  Lease

Generate a new lease.

Once entered, it can be associated with keys which will be kept alive until the end of the lease.

Note that this involves starting a daemon thread that will refresh the lease periodically (default seems to be TTL/4).

### **Parameters**

ttl – Time to live for lease

**Returns**

lease object

list\_keys(*path: [str](https://docs.python.org/3/library/stdtypes.html#str)*, *recurse: [int](https://docs.python.org/3/library/functions.html#int) | [Iterable](https://docs.python.org/3/library/typing.html#typing.Iterable)[\[int\]](https://docs.python.org/3/library/functions.html#int) = 0*, *revision: DbRevision | [None](https://docs.python.org/3/library/constants.html#None) = None*, *with\_values: [bool](https://docs.python.org/3/library/functions.html#bool)*  $= False$ )  $\rightarrow$  [tuple](https://docs.python.org/3/library/stdtypes.html#tuple)[\[list\[](https://docs.python.org/3/library/stdtypes.html#list)[str\]](https://docs.python.org/3/library/stdtypes.html#str), DbRevision]

List keys under given path.

#### **Parameters**

- path Prefix of keys to query. Append '/' to list child paths.
- recurse Maximum recursion level to query. If iterable, cover exactly the recursion levels specified.
- <span id="page-28-2"></span>• revision – Database revision for which to list
- with\_values Also return key values and mod revisions (i.e. sorted list of key-value-rev tuples)

#### **Returns**

(sorted key list, DbRevision object)

 $\tan(max \text{ vertices: } int = 64) \rightarrow \text{Iterable}[Etcd3Transaction]$  $\tan(max \text{ vertices: } int = 64) \rightarrow \text{Iterable}[Etcd3Transaction]$  $\tan(max \text{ vertices: } int = 64) \rightarrow \text{Iterable}[Etcd3Transaction]$  $\tan(max \text{ vertices: } int = 64) \rightarrow \text{Iterable}[Etcd3Transaction]$  $\tan(max \text{ vertices: } int = 64) \rightarrow \text{Iterable}[Etcd3Transaction]$ 

Create a new transaction.

Note that this uses an optimistic STM-style implementation, which cannot guarantee that a transaction runs through successfully. Therefore, this function returns an iterator, which loops until the transaction succeeds:

for txn in etcd3.txn(): # ... transaction steps ...

Note that this will in most cases only execute one iteration. If you actually want to loop - for instance because you intend to wait for something to happen in the configuration - use [watcher\(\)](#page-28-1) instead.

#### **Parameters**

max\_retries – Maximum number of transaction loops

#### **Returns**

Transaction iterator

 $update(path: str, value: str) \rightarrow None$  $update(path: str, value: str) \rightarrow None$  $update(path: str, value: str) \rightarrow None$  $update(path: str, value: str) \rightarrow None$ 

Update an existing key. Fails if the key does not exist.

#### **Parameters**

- **path** Path to update
- **value** New value of key

#### **Raises**

ConfigVanished if the key does not exist

<span id="page-28-1"></span>watcher(*timeout=None*, *txn\_wrapper: Callable[['Etcd3Transaction'], [object\]](https://docs.python.org/3/library/functions.html#object) = None*, *requery\_progress:*  $float = 0.2$  $float = 0.2$ )  $\rightarrow$  **Iterable**[*[Etcd3Watcher](#page-35-0)*]

Create a new watcher.

Useful for waiting for changes in the configuration. See Etcd3Watcher.

### **Parameters**

- timeout Timeout for waiting. Watcher will loop after this time.
- **txn\_wrapper** Function to wrap transactions returned by the wrapper.
- requery\_progress How often we "refresh" the current database state for watcher transactions even without watcher notification (upper bound on how "stale" non-watched values retrieved in transactions can be)

#### **Returns**

Watcher iterator

<span id="page-28-0"></span>class ska\_sdp\_config.backend.etcd3.Etcd3Transaction(*backend:* [Etcd3Backend,](#page-26-1) *client: etcd3.client*, *max\_retries:*  $int = 64$  $int = 64$ 

A series of queries and updates to be executed atomically.

### <span id="page-29-0"></span> $commit() \rightarrow bool$  $commit() \rightarrow bool$

Commit the transaction to the database.

This can fail, in which case the transaction must get *reset* and built again.

#### **Returns**

Whether the commit succeeded

create(*path: [str](https://docs.python.org/3/library/stdtypes.html#str), value: str, lease: etcd3.Lease*  $|$  *[None](https://docs.python.org/3/library/constants.html#None)* = *None*)  $\rightarrow$  None

Create a key and initialise it with the value.

Fails if the key already exists. If a lease is given, the key will automatically get deleted once it expires.

#### **Parameters**

- **path** Path to create
- **value** Value to set
- **lease** Lease to associate

#### **Raises**

ConfigCollision if the key already exists

delete( $path: str, must\_exist: bool = True, recursive: bool = False, max\_depth: int = 16, prefix: bool =$  $path: str, must\_exist: bool = True, recursive: bool = False, max\_depth: int = 16, prefix: bool =$  $path: str, must\_exist: bool = True, recursive: bool = False, max\_depth: int = 16, prefix: bool =$  $path: str, must\_exist: bool = True, recursive: bool = False, max\_depth: int = 16, prefix: bool =$  $path: str, must\_exist: bool = True, recursive: bool = False, max\_depth: int = 16, prefix: bool =$  $path: str, must\_exist: bool = True, recursive: bool = False, max\_depth: int = 16, prefix: bool =$  $path: str, must\_exist: bool = True, recursive: bool = False, max\_depth: int = 16, prefix: bool =$  $False$ )  $\rightarrow$  [None](https://docs.python.org/3/library/constants.html#None)

Delete the given key.

### **Parameters**

- **path** Path of key to remove
- must\_exist Fail if path does not exist?
- recursive Delete children keys at lower levels recursively (not used yet)

 $get(path: str) \rightarrow str | None$  $get(path: str) \rightarrow str | None$  $get(path: str) \rightarrow str | None$  $get(path: str) \rightarrow str | None$ 

Get value of a key.

**Parameters** path – Path of key to query

#### **Returns**

Key value. None if it doesn't exist.

**list\_keys**(*path: [str](https://docs.python.org/3/library/stdtypes.html#str), recurse: [int](https://docs.python.org/3/library/functions.html#int)*  $|$  *[Iterable](https://docs.python.org/3/library/typing.html#typing.Iterable)* $|int] = 0$ )  $\rightarrow$  [list\[](https://docs.python.org/3/library/stdtypes.html#list)[str\]](https://docs.python.org/3/library/stdtypes.html#str)

List keys under given path.

### **Parameters**

- **path** Prefix of keys to query. Append '/' to list child paths.
- **recurse** Children depths to include in search

#### **Returns**

sorted key list

#### on\_commit(*callback: [Callable\[](https://docs.python.org/3/library/typing.html#typing.Callable)[], [None\]](https://docs.python.org/3/library/constants.html#None)*) → [None](https://docs.python.org/3/library/constants.html#None)

Register a callback to call when the transaction succeeds.

Exists mostly to enable test cases.

**Parameters** callback – Callback to call <span id="page-30-2"></span>**reset**(*revision: DbRevision*  $|$  *[None](https://docs.python.org/3/library/constants.html#None)* = *None*)  $\rightarrow$  None

Reset the transaction, so it can be restarted after commit().

**Parameters** revision – to reset

**Raises**

RuntimeError if the transaction is not committed.

#### property revision: [int](https://docs.python.org/3/library/functions.html#int)

The last-committed database revision.

Only valid to call after the transaction has been committed.

#### **Returns**

revision from DbRevision

 $update(path: str, value: str) \rightarrow None$  $update(path: str, value: str) \rightarrow None$  $update(path: str, value: str) \rightarrow None$  $update(path: str, value: str) \rightarrow None$ 

Update an existing key.

Fails if the key does not exist.

#### **Parameters**

- **path** Path to update
- value Value to set

**Raises**

ConfigVanished if the key is not found

### <span id="page-30-1"></span>**4.3.3 Etcd3 backend revolution 1**

Etcd3 backend for SKA SDP configuration DB, using client from <https://github.com/Revolution1/etcd3-py>

<span id="page-30-0"></span>class ska\_sdp\_config.backend.etcd3\_revolution1.Etcd3BackendRevolution1(*\*args*, *max\_retries: [int](https://docs.python.org/3/library/functions.html#int) = 15*, *retry\_time: [float](https://docs.python.org/3/library/functions.html#float) = 0.1*, *\*\*kw\_args*)

Highly consistent database backend store.

See <https://github.com/etcd-io/etcd>

All parameters will be passed on to etcd3.Client().

 $close() \rightarrow None$  $close() \rightarrow None$ 

Close the client connection.

 $create(path: str, value: str, lease: etcd3_revolution1. Lease = None) \rightarrow None$  $create(path: str, value: str, lease: etcd3_revolution1. Lease = None) \rightarrow None$  $create(path: str, value: str, lease: etcd3_revolution1. Lease = None) \rightarrow None$  $create(path: str, value: str, lease: etcd3_revolution1. Lease = None) \rightarrow None$  $create(path: str, value: str, lease: etcd3_revolution1. Lease = None) \rightarrow None$ 

Create a key and initialise it with the value.

Fails if the key already exists. If a lease is given, the key will automatically get deleted once it expires.

#### **Parameters**

- **path** Path to create
- **value** Value to set
- lease Lease to associate

**Raises**

ConfigCollision

<span id="page-31-0"></span>**delete**(*path: [str](https://docs.python.org/3/library/stdtypes.html#str), must\_exist:*  $bool = True$  $bool = True$ *, recursive:*  $bool = False$ *, prefix:*  $bool = False$ *, max\_depth:*  $int =$  $int =$  $16$ )  $\rightarrow$  [None](https://docs.python.org/3/library/constants.html#None)

Delete the given key or key range.

#### **Parameters**

- **path** Path (prefix) of keys to remove
- must\_exist Fail if path does not exist?
- recursive Delete children keys at lower levels recursively
- **prefix** Delete all keys at given level with prefix
- max\_depth Recursion limit

#### **Returns**

Whether transaction was successful

**get**(*path: [str](https://docs.python.org/3/library/stdtypes.html#str), revision: DbRevision* | *[None](https://docs.python.org/3/library/constants.html#None)* = *None*)  $\rightarrow$  [tuple](https://docs.python.org/3/library/stdtypes.html#tuple)[\[str,](https://docs.python.org/3/library/stdtypes.html#str) DbRevision]

Get value of a key.

#### **Parameters**

- **path** Path of key to query
- revision Database revision for which to read key

#### **Returns**

(value, revision). value is None if it doesn't exist

**lease**(*ttl: [int](https://docs.python.org/3/library/functions.html#int)* =  $10$ )  $\rightarrow$  Lease

Generate a new lease.

Once entered can be associated with keys, which will be kept alive until the end of the lease. Note that this involves starting a daemon thread that will refresh the lease periodically (default seems to be TTL/4).

#### **Parameters**

ttl – Time to live for lease

#### **Returns**

lease object

**list\_keys**(*path: [str](https://docs.python.org/3/library/stdtypes.html#str), recurse: [int](https://docs.python.org/3/library/functions.html#int)* = 0, *revision: DbRevision*  $|$  *[None](https://docs.python.org/3/library/constants.html#None)* = *None*)  $\rightarrow$  [tuple\[](https://docs.python.org/3/library/stdtypes.html#tuple)[list\[](https://docs.python.org/3/library/stdtypes.html#list)[str\]](https://docs.python.org/3/library/stdtypes.html#str), DbRevision] List keys under given path.

#### **Parameters**

- **path** Prefix of keys to query. Append '/' to list child paths.
- recurse Maximum recursion level to query. If iterable, cover exactly the recursion levels specified.
- revision Database revision for which to list

#### **Returns**

(sorted key list, revision)

 $\tan(max\_retries: int = 64) \rightarrow Iterable[Etcd3Transaction]$  $\tan(max\_retries: int = 64) \rightarrow Iterable[Etcd3Transaction]$  $\tan(max\_retries: int = 64) \rightarrow Iterable[Etcd3Transaction]$  $\tan(max\_retries: int = 64) \rightarrow Iterable[Etcd3Transaction]$  $\tan(max\_retries: int = 64) \rightarrow Iterable[Etcd3Transaction]$  $\tan(max\_retries: int = 64) \rightarrow Iterable[Etcd3Transaction]$ 

Create a new transaction.

Note that this uses an optimistic STM-style implementation, which cannot guarantee that a transaction runs through successfully. Therefore, this function returns an iterator, which loops until the transaction succeeds:

<span id="page-32-2"></span>for txn in etcd3.txn(): # ... transaction steps ...

Note that this will in most cases only execute one iteration. If you actually want to loop - for instance because you intend to wait for something to happen in the configuration - use [watcher\(\)](#page-32-1) instead.

#### **Parameters**

max\_retries – Maximum number of transaction loops

**Returns**

Transaction iterator

**update**(*path: [str](https://docs.python.org/3/library/stdtypes.html#str), value: str, must\_be\_rev: DbRevision*  $|$  *[None](https://docs.python.org/3/library/constants.html#None)* = *None*)  $\rightarrow$  None

Update an existing key. Fails if the key does not exist.

#### **Parameters**

- **path** Path to update
- value Value to set
- must\_be\_rev Fail if found value does not match given revision (atomic update)

#### **Raises**

ConfigVanished

watch(*path: [str](https://docs.python.org/3/library/stdtypes.html#str)*, *prefix: [bool](https://docs.python.org/3/library/functions.html#bool) = False*, *revision: DbRevision | [None](https://docs.python.org/3/library/constants.html#None) = None*, *depth: [int](https://docs.python.org/3/library/functions.html#int) | [None](https://docs.python.org/3/library/constants.html#None) = None*)

Watch key or key range.

Use a path ending with *'/'* in combination with *prefix* to watch all child keys.

#### **Parameters**

- **path** Path of key to query, or prefix of keys.
- **prefix** Watch for keys with given prefix if set
- revision Database revision from which to watch
- depth tag depth

#### **Returns**

*Etcd3Watch* object for watch request

<span id="page-32-1"></span>watcher(*timeout: [float](https://docs.python.org/3/library/functions.html#float) = None*, *txn\_wrapper: TxnWrapper = None*) → [Iterable\[](https://docs.python.org/3/library/typing.html#typing.Iterable)*[Etcd3Watcher](#page-35-0)*]

Create a new watcher.

Useful for waiting for changes in the configuration. See [Etcd3Watcher](#page-35-0).

#### **Parameters**

- timeout Timeout for waiting. Watcher will loop after this time.
- **txn\_wrapper** Function to wrap transactions returned by the wrapper.

#### **Returns**

Watcher iterator

<span id="page-32-0"></span>class ska\_sdp\_config.backend.etcd3\_revolution1.Etcd3Transaction(*backend:*

[Etcd3BackendRevolution1,](#page-30-0) *client: etcd3\_revolution1.Client*, *max\_retries:*  $int = 64$  $int = 64$ )

<span id="page-33-0"></span>A series of queries and updates to be executed atomically.

Use Etcd3Backend.txn() or *[Etcd3Watcher.txn\(\)](#page-35-1)* to construct transactions.

#### $clear\_watch() \rightarrow None$  $clear\_watch() \rightarrow None$

Stop all currently active watchers.

*Deprecated*: Use [Etcd3Watcher](#page-35-0) instead.

#### $commit() \rightarrow bool$  $commit() \rightarrow bool$

Commit the transaction to the database.

This can fail, in which case the transaction must get *reset* and built again.

#### **Returns**

Whether the commit succeeded

 $\text{create}(path: str, value: str, lease: etcd3\_revolution1. Leave = None) \rightarrow None$  $\text{create}(path: str, value: str, lease: etcd3\_revolution1. Leave = None) \rightarrow None$  $\text{create}(path: str, value: str, lease: etcd3\_revolution1. Leave = None) \rightarrow None$  $\text{create}(path: str, value: str, lease: etcd3\_revolution1. Leave = None) \rightarrow None$  $\text{create}(path: str, value: str, lease: etcd3\_revolution1. Leave = None) \rightarrow None$ 

Create a key and initialise it with the value.

Fails if the key already exists. If a lease is given, the key will automatically get deleted once it expires.

#### **Parameters**

- **path** Path to create
- value Value to set
- lease Lease to associate

#### **Raises**

ConfigCollision

**delete**(*path: [str](https://docs.python.org/3/library/stdtypes.html#str), must\_exist: [bool](https://docs.python.org/3/library/functions.html#bool)* = *True, recursive: bool* = *False*)  $\rightarrow$  [None](https://docs.python.org/3/library/constants.html#None)

Delete the given key.

#### **Parameters**

- **path** Path of key to remove
- must\_exist Fail if path does not exist?
- recursive Delete children keys at lower levels recursively (not used)

#### $get(path: str) \rightarrow str$  $get(path: str) \rightarrow str$  $get(path: str) \rightarrow str$

Get value of a key.

### **Parameters**

path – Path of key to query

#### **Returns**

Key value. None if it doesn't exist.

#### **list\_keys**(*path: [str](https://docs.python.org/3/library/stdtypes.html#str), recurse: [int](https://docs.python.org/3/library/functions.html#int)* =  $0$ )  $\rightarrow$  [list\[](https://docs.python.org/3/library/stdtypes.html#list)[str\]](https://docs.python.org/3/library/stdtypes.html#str)

List keys under given path.

#### **Parameters**

- **path** Prefix of keys to query. Append '/' to list child paths.
- recurse Children depths to include in search

#### **Returns**

sorted key list

<span id="page-34-0"></span>**loop**(*watch:*  $bool = False$  $bool = False$ , *watch timeout:*  $float | None = None$  $float | None = None$  $float | None = None$  $float | None = None$ 

Repeat transaction execution, even if it succeeds.

*Deprecated*: Use [Etcd3Watcher](#page-35-0) instead, or loop manually.

#### **Parameters**

- watch Once the transaction succeeds, block until one of the values read changes, then loop the transaction
- watch\_timeout timeout value

**on\_commit(***callback: Callable*[ $[$ ], *[None](https://docs.python.org/3/library/constants.html#None)*])  $\rightarrow$  None

Register a callback to call when the transaction succeeds.

A bit of a hack, but occassionally useful to add additional side-effects to a transaction that are guaranteed to not get duplicated.

#### **Parameters**

callback – Callback to call

**reset**(*revision: DbRevision*  $|$  *[None](https://docs.python.org/3/library/constants.html#None)* = *None*)  $\rightarrow$  None

Reset the transaction, so it can be restarted after commit().

#### property revision: [int](https://docs.python.org/3/library/functions.html#int)

The last-committed database revision.

Only valid to call after the transaction has been comitted.

#### $trigger\_loop() \rightarrow None$  $trigger\_loop() \rightarrow None$

Manually triggers a loop

Effectively makes loop(True) behave like loop(False), looping immediately. This is useful for interrupting a blocking watch() from a different thread.

#### $update(path: str, value: str) \rightarrow None$  $update(path: str, value: str) \rightarrow None$  $update(path: str, value: str) \rightarrow None$  $update(path: str, value: str) \rightarrow None$

Update an existing key. Fails if the key does not exist.

#### **Parameters**

- **path** Path to update
- value Value to set

#### **Raises**

ConfigVanished

#### $\text{watch}() \rightarrow \text{None}$  $\text{watch}() \rightarrow \text{None}$  $\text{watch}() \rightarrow \text{None}$

Wait for a change on one of the values read.

*Deprecated*: Use [Etcd3Watcher](#page-35-0) instead.

#### **Returns**

The revision at which a change was detected.

class ska\_sdp\_config.backend.etcd3\_revolution1.Etcd3Watch(*backend:* [Etcd3BackendRevolution1,](#page-30-0)

*tagged\_path: [str](https://docs.python.org/3/library/stdtypes.html#str)*, *start\_revision: [int](https://docs.python.org/3/library/functions.html#int)*, *prefix: [bool](https://docs.python.org/3/library/functions.html#bool)*, *max\_retries: [int](https://docs.python.org/3/library/functions.html#int) = 20*, *retry time:*  $f$ *loat*  $= 0.1$ )

Wrapper for etc3 watch requests.

Entering the watcher using a *with* block yields a queue of *(key, val, rev)* triples.

<span id="page-35-3"></span>**start**(*queue: Oueue* = *[None](https://docs.python.org/3/library/constants.html#None)*)  $\rightarrow$  None

Activates the watcher, yielding a queue for updates.

```
stop()
```
Deactivates the watcher.

<span id="page-35-0"></span>class ska\_sdp\_config.backend.etcd3\_revolution1.Etcd3Watcher(*backend:* [Etcd3BackendRevolution1,](#page-30-0)

*client: etcd3\_revolution1.Client*, *timeout: [float](https://docs.python.org/3/library/functions.html#float) = None*, *txn\_wrapper: TxnWrapper = None*)

Watch for database changes by using nested transactions

Use as follows:

```
for watcher in config.watcher():
   for txn in watcher.txn():
        # ... do something
    for txn in watcher.txn():
        # ... do something else
```
At the end of a for loop iteration, the watcher will start watching all values read by transactions started through  $\text{tan}(\lambda)$ , and only repeat the execution of the loop body once one of these values has changed.

```
None
```
Manually triggers a loop

Can be called from a different thread to force a loop, even if the watcher is currently waiting.

```
intEtcd3Transaction | TxnWrapper]
```
Create nested transaction.

The watcher loop will iterate when any value read by transactions created by this method have changed in the database.

Note that these transactions otherwise behave exactly as normal transactions: As long as they are internally consistent, they will be commited. This means there is no consistency guarantees between transactions created from the same watcher, i.e. one transaction might read one value from the database while a later one reads another.

#### **Parameters**

max\_retries – Maximum number of times the transaction will be tried before giving up.

### **4.3.4 Etcd3 watcher**

### <span id="page-35-2"></span>**4.3.5 Memory backend**

Memory backend for SKA SDP configuration DB.

The main purpose of this is for use in testing. In principle, it should behave in the same way as the etcd backend. No attempt has been made to make it thread-safe, so it probably isn't.

#### class ska\_sdp\_config.backend.memory.MemoryBackend

In-memory backend implementation, principally for testing.

 $close() \rightarrow None$  $close() \rightarrow None$ 

Close the resource. This does nothing.

<span id="page-36-0"></span>**create**(*path: [str](https://docs.python.org/3/library/stdtypes.html#str), value: str, lease: Lease*  $|$  *[None](https://docs.python.org/3/library/constants.html#None)* = *None*)  $\rightarrow$  None

Create a key and initialise it with the value.

#### **Parameters**

- **path** Path to create
- **value** Value to set
- lease Lease to associate

#### **Raises**

ConfigCollision if the key already exists

delete(*path: [str](https://docs.python.org/3/library/stdtypes.html#str)*, *must\_exist: [bool](https://docs.python.org/3/library/functions.html#bool) = True*, *recursive: [bool](https://docs.python.org/3/library/functions.html#bool) = False*, *prefix: [bool](https://docs.python.org/3/library/functions.html#bool) = False*, *max\_depth: [int](https://docs.python.org/3/library/functions.html#int) =*  $16$ )  $\rightarrow$  [None](https://docs.python.org/3/library/constants.html#None)

Delete the given key or key range.

#### **Parameters**

- **path** path (prefix) of keys to remove
- must\_exist Fail if path does not exist?
- recursive Delete children keys at lower levels recursively
- max\_depth Recursion limit
- **prefix** Delete all keys at given level with prefix

 $get(path: str, revision: DbReviewision | None = None) \rightarrow tuple[str, DbReviewision]$  $get(path: str, revision: DbReviewision | None = None) \rightarrow tuple[str, DbReviewision]$  $get(path: str, revision: DbReviewision | None = None) \rightarrow tuple[str, DbReviewision]$  $get(path: str, revision: DbReviewision | None = None) \rightarrow tuple[str, DbReviewision]$  $get(path: str, revision: DbReviewision | None = None) \rightarrow tuple[str, DbReviewision]$  $get(path: str, revision: DbReviewision | None = None) \rightarrow tuple[str, DbReviewision]$  $get(path: str, revision: DbReviewision | None = None) \rightarrow tuple[str, DbReviewision]$  $get(path: str, revision: DbReviewision | None = None) \rightarrow tuple[str, DbReviewision]$ 

Get value of a key.

#### **Parameters**

- **path** Path of key to query
- revision to get

#### **Returns**

value and revision

#### **lease**(*ttl:*  $float = 10$  $float = 10$ )  $\rightarrow$  Lease

Generate a dummy lease object.

#### **Parameters**

 $ttl$  – time to live

#### **Returns**

dummy lease object

#### **list\_keys**(*path: [str](https://docs.python.org/3/library/stdtypes.html#str), recurse: [int](https://docs.python.org/3/library/functions.html#int)* =  $0$ )  $\rightarrow$  [list\[](https://docs.python.org/3/library/stdtypes.html#list)[str\]](https://docs.python.org/3/library/stdtypes.html#str)

Get a list of the keys at the given path.

In common with the etcd backend, the structure is "flat" rather than a real hierarchy, even though it looks like one.

#### **Parameters**

- $path$  prefix of keys to query
- recurse maximum recursion level to query

**Returns**

list of keys

<span id="page-37-1"></span> $\tan(max \text{ vertices: } int = 64) \rightarrow \text{Iterable}[\text{MemoryTransaction}]$  $\tan(max \text{ vertices: } int = 64) \rightarrow \text{Iterable}[\text{MemoryTransaction}]$  $\tan(max \text{ vertices: } int = 64) \rightarrow \text{Iterable}[\text{MemoryTransaction}]$  $\tan(max \text{ vertices: } int = 64) \rightarrow \text{Iterable}[\text{MemoryTransaction}]$  $\tan(max \text{ vertices: } int = 64) \rightarrow \text{Iterable}[\text{MemoryTransaction}]$ 

Create an in-memory "transaction".

#### **Parameters**

max\_retries – Maximum number of transaction loops

#### **Returns**

transaction object

#### $update(path: str, value: str) \rightarrow None$  $update(path: str, value: str) \rightarrow None$  $update(path: str, value: str) \rightarrow None$  $update(path: str, value: str) \rightarrow None$

Update an existing key. Fails if the key does not exist.

#### **Parameters**

- **path** Path to update
- **value** New value of key

#### **Raises**

ConfigVanished if the key does not exist

watcher(*timeout:*  $float = None, txn\_wrapper: TxnWrapper = None) \rightarrow Watcher$  $float = None, txn\_wrapper: TxnWrapper = None) \rightarrow Watcher$ 

Create an in-memory "watcher".

#### **Parameters**

- timeout timeout in seconds
- txn\_wrapper wrapper (factory) to return transaction

#### **Returns**

MemoryWatcher object (mock of Etcd3Watcher)

#### <span id="page-37-0"></span>class ska\_sdp\_config.backend.memory.MemoryTransaction(*backend: Backend*)

Transaction wrapper around the backend implementation.

Transactions always succeed if they are valid, so there is no need to loop; however the iterator is supported for compatibility with the etcd backend.

#### $commit() \rightarrow bool$  $commit() \rightarrow bool$

Commit the transaction. This does nothing.

**create**(*path: [str](https://docs.python.org/3/library/stdtypes.html#str), value: str, lease: Lease*  $|$  *[None](https://docs.python.org/3/library/constants.html#None)* = *None*)  $\rightarrow$  None

Create a key and initialise it with the value.

Fails if the key already exists. If a lease is given, the key will automatically get deleted once it expires.

#### **Parameters**

- **path** Path to create
- **value** Value to set
- lease Lease to associate

#### **Raises**

ConfigCollision if the key already exists

delete(*path: [str](https://docs.python.org/3/library/stdtypes.html#str)*, *must\_exist: [bool](https://docs.python.org/3/library/functions.html#bool) = True*, *recursive: [bool](https://docs.python.org/3/library/functions.html#bool) = False*)

Delete the given key.

#### **Parameters**

• **path** – Path of key to remove

- must\_exist Fail if path does not exist?
- **recursive** Delete children keys at lower levels recursively (not used yet)

<span id="page-38-0"></span>get(*path: [str](https://docs.python.org/3/library/stdtypes.html#str)*) → [str](https://docs.python.org/3/library/stdtypes.html#str)

Get value of a key.

### **Parameters**

path – Path of key to query

#### **Returns**

Key value or None if it doesn't exist.

**list\_keys**(*path: [str](https://docs.python.org/3/library/stdtypes.html#str), recurse: [int](https://docs.python.org/3/library/functions.html#int)* =  $0$ )  $\rightarrow$  [list\[](https://docs.python.org/3/library/stdtypes.html#list)[str\]](https://docs.python.org/3/library/stdtypes.html#str)

List keys under given path.

#### **Parameters**

- **path** Prefix of keys to query. Append '/' to list child paths.
- recurse Children depths to include in search

#### **Returns**

sorted key list

 $loop$ <sup>(\*</sup>\_args, \*\*\_kwargs)  $\rightarrow$  [None](https://docs.python.org/3/library/constants.html#None)

Loop the transaction. This does nothing.

**reset**(*revision: DbRevision*  $|$  *[None](https://docs.python.org/3/library/constants.html#None)* = *None*)  $\rightarrow$  None

Reset the transaction. This does nothing.

 $update(path: str, value: str) \rightarrow None$  $update(path: str, value: str) \rightarrow None$  $update(path: str, value: str) \rightarrow None$  $update(path: str, value: str) \rightarrow None$ 

Update an existing key.

Fails if the key does not exist.

### **Parameters**

- **path** Path to update
- **value** Value to set

#### **Raises**

ConfigVanished if the key is not found

```
class ska_sdp_config.backend.memory.MemoryWatcher(backend: Backend, timeout: float | None = None,
                                                       txn_wrapper: TxnWrapper = None)
```
Watcher wrapper around the backend implementation (Etcd3Watcher).

txn() → [Iterable\[](https://docs.python.org/3/library/typing.html#typing.Iterable)*[MemoryTransaction](#page-37-0)*]

Yield the wrapped MemoryTransaction object.

It does not implement the commit check that is part of Etcd3Watcher.txn(), hence it acts as MemoryBackend.txn()

### **CHAPTER**

# **SDP COMMAND-LINE INTERFACE**

<span id="page-40-0"></span>Command Line Interface: ska-sdp

To run the CLI, you must start a shell in the console pod (assuming you have SDP deployed in Kubernetes/Minikube, for instructions follow: [SDP standalone\)](https://developer.skao.int/projects/ska-sdp-integration/en/latest/running/standalone.html).

kubectl exec -it ska-sdp-console-0 -n <namespace> -- bash

Once in, to access the help window of ska-sdp, run:

ska-sdp -h

# **5.1 Command - SDP Object matrix**

This is a table/matrix of the existing commands of ska-sdp and what they can do with a specific SDP Object.

Commands:

- list
- get/watch
- create
- update/edit
- end
- delete
- import

SDP Objects:

- pb (processing block)
- script (processing script definition)
- deployment
- eb (execution block)
- controller (Tango controller device)
- subarray (Tango subarray device)

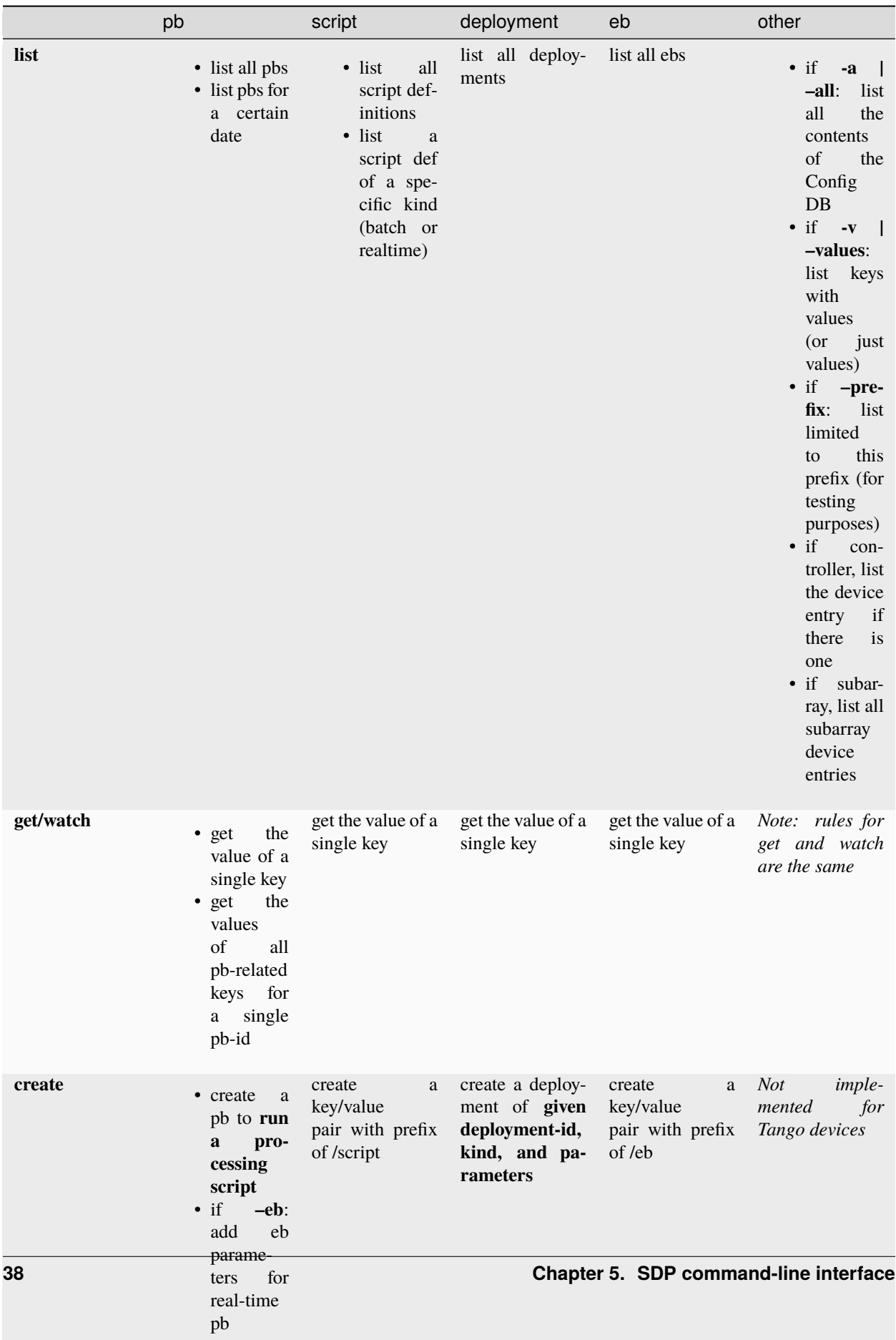

# **5.2 Relevant environment variables**

Backend-related:

```
SDP_CONFIG_BACKEND Database backend (default etcd3)
SDP_CONFIG_HOST Database host address (default 127.0.0.1)
SDP_CONFIG_PORT Database port (default 2379)
SDP_CONFIG_PROTOCOL Database access protocol (default http)
SDP_CONFIG_CERT Client certificate
SDP_CONFIG_USERNAME User name
SDP_CONFIG_PASSWORD User password
```
When running *ska-sdp edit*:

EDITOR Executable of an existing text editor. Recommended: vi, vim, nano (i.e.␣ ˓<sup>→</sup>command line-based editors)

# **5.3 Usage**

```
> ska-sdp --help
Command line utility for interacting with SKA Science Data Processor (SDP).
Usage:
   ska-sdp COMMAND [options] [SDP_OBJECT] [<args>...]
   ska-sdp COMMAND (-h|--help)
   ska-sdp (-h|--help)
SDP Objects:
   pb Interact with processing blocks
   script Interact with available processing script definitions
   deployment Interact with deployments
   eb Interact with execution blocks
   controller Interact with Tango controller device
   subarray Interact with Tango subarray device
Commands:
   list List information of object from the Configuration DB
   get | watch Print all the information (i.e. value) of a key in the Config DB
   create Create a new, raw key-value pair in the Config DB;
                 Run a processing script; Create a deployment
   update Update a raw key value from CLI
   edit Edit a raw key value from text editor
   delete Delete a single key or all keys within a path from the Config DB
   end Stop/Cancel execution block
   import Import processing script definitions from file or URL
```

```
> ska-sdp list --help
```
List keys (and optionally values) within the Configuration Database.

```
Usage:
   ska-sdp list (-a |--all) [options]
   ska-sdp list [options] pb [<date>]
   ska-sdp list [options] script [<kind>]
   ska-sdp list [options] (deployment|eb|controller|subarray)
   ska-sdp list (-h|--help)
Arguments:
   <date> Date on which the processing block(s) were created. Expected format:␣
˓→YYYYMMDD
               If not provided, all pbs are listed.
   <kind> Kind of processing script definition. Batch or realtime.
               If not provided, all scripts are listed.
Options:
   -h, --help Show this screen
   -q, --quiet Cut back on unnecessary output
   -a, --all List the contents of the Config DB, regardless of object type
   -v, --values List all the values belonging to a key in the config db; default:␣
\rightarrowFalse
    --prefix=<prefix> Path prefix (if other than standard Config paths, e.g. for.
\rightarrowtesting)
```

```
> ska-sdp (get|watch) --help
Get/Watch all information of a single key in the Configuration Database.
Usage:
   ska-sdp (get|watch) [options] <key>
   ska-sdp (get|watch) [options] pb <pb-id>
   ska-sdp (get|watch) (-h|--help)
Arguments:
   <key> Key within the Config DB.
               To get the list of all keys:
                   ska-sdp list -a
   <pb-id> Processing block id to list all entries and their values for.
               Else, use key to get the value of a specific pb.
Options:
   -h, --help Show this screen
   -q, --quiet Cut back on unnecessary output
```
> ska-sdp create --help Create SDP objects (deployment, script, eb) in the Configuration Database. Create a processing block to run a script. Usage: ska-sdp create [options] pb <script> [<parameters>] [--eb=<eb-parameters>]

```
ska-sdp create [options] deployment <item-id> <kind> <parameters>
   ska-sdp create [options] (script|eb) <item-id> <value>
    ska-sdp create (-h|--help)
Arguments:
   <script> Script that the processing block will run, in the format:
                           kind:name:version
    <parameters> Optional parameters for a script, with expected format:
                           '{"key1": "value1", "key2": "value2"}'
                       For deployments, expected format:
                           '{"chart": <chart-name>, "values": <dict-of-values>}'
   <eb-parameters> Optional eb parameters for a real-time script
   <item-id> Id of the new deployment, script or eb
    <kind> Kind of the new deployment (currently "helm" only)
Options:
   -h, --help Show this screen
   -q, --quiet Cut back on unnecessary output
Example:
   ska-sdp create eb eb-test-20210524-00000 '{"test": true}'
   Result in the config db:
       key: /eb/eb-test-20210524-00000
       value: {"test": true}
Note: You cannot create processing blocks apart from when they are called to run a␣
˓→script.
> ska-sdp (update|edit) --help
Update the value of a single key or processing block state.
Can either update from CLI, or edit via a text editor.
Usage:
   ska-sdp update [options] (script|eb|deployment) <item-id> <value>
   ska-sdp update [options] pb-state <item-id> <value>
   ska-sdp update [options] controller <value>
   ska-sdp update [options] subarray <item-id> <value>
   ska-sdp edit (script|eb|deployment) <item-id>
   ska-sdp edit pb-state <item-id>
   ska-sdp edit controller
   ska-sdp edit subarray <item-id>
   ska-sdp (update|edit) (-h|--help)
Arguments:
    <item-id> id of the script, eb, deployment, processing block or subarray
   <value> Value to update the key/pb state with.
Options:
   -h, --help Show this screen
   -q, --quiet Cut back on unnecessary output
```

```
Note:
    ska-sdp edit needs an environment variable defined:
        EDITOR: Has to match the executable of an existing text editor
               Recommended: vi, vim, nano (i.e. command line-based editors)
        Example: EDITOR=vi ska-sdp edit <key>
   Processing blocks cannot be changed, apart from their state.
Example:
   ska-sdp edit eb eb-test-20210524-00000
        --> key that's edited: /eb/eb-test-20210524-00000
   ska-sdp edit script batch:test:0.0.0
        --> key that's edited: /script/batch:test:0.0.0
    ska-sdp edit pb-state some-pb-id-0000
        --> key that's edited: /pb/some-pb-id-0000/state
> ska-sdp delete --help
Delete a key from the Configuration Database.
Usage:
   ska-sdp delete (-a|--all) [options] (pb|script|eb|deployment|prefix)
    ska-sdp delete [options] (pb|eb|deployment) <item-id>
    ska-sdp delete [options] script <script>
   ska-sdp delete (-h|--help)
Arguments:
   <item-id> ID of the processing block, or deployment, or execution block
   <script> Script definition to be deleted. Expected format: kind:name:version
   prefix Use this "SDP Object" when deleting with a non-object-specific, user-
ightharpoonupdefined prefix
Options:
   -h, --help Show this screen
    -q, --quiet Cut back on unnecessary output
    --prefix=<prefix> Path prefix (if other than standard Config paths, e.g. for.
\rightarrowtesting)
> ska-sdp end --help
```
End execution block in the configuration database. By default it sets the status to FINISHED. If the --cancel flag is set, it sets the status to CANCELLED. Usage: ska-sdp end eb <eb-id> [options] ska-sdp end (-h|--help) Arguments: <eb-id> ID of execution block to end Options:

```
-c, --cancel Cancel the execution block
-h, --help Show this screen
-q, --quiet Cut back on unnecessary output
```

```
> ska-sdp import --help
Import processing script definitions into the Configuration Database.
Usage:
   ska-sdp import scripts [options] <file-or-url>
   ska-sdp import (-h|--help)
Arguments:
   <file-or-url> File or URL to import script definitions from.
Options:
   -h, --help Show this screen
   --sync Delete scripts not in the input
```
# **5.4 Example script definitions file**

You can also use a script definitions file to import processing scripts into the Config DB. An example script definitions file looks like

```
scripts:
- kind: realtime
 name: test_realtime
  version: 0.2.2
  image: artefact.skao.int/ska-sdp-script-test-realtime:0.2.2
- kind: batch
 name: test_batch
  version: 0.2.2
  image: artefact.skao.int/ska-sdp-script-test-batch:0.2.2
```
Both YAML and JSON files are accepted. After the import, you can check via .. code-block:: bash

ska-sdp list script

It will output a list of processing scripts that are available to use.

# **CHAPTER**

**SIX**

# **INDICES AND TABLES**

- <span id="page-48-0"></span>• genindex
- modindex

# **PYTHON MODULE INDEX**

<span id="page-50-0"></span>s

ska\_sdp\_config.backend.common, [23](#page-26-2) ska\_sdp\_config.backend.etcd3, [23](#page-26-3) ska\_sdp\_config.backend.etcd3\_revolution1, [27](#page-30-1) ska\_sdp\_config.backend.memory, [32](#page-35-2) ska\_sdp\_config.config, [15](#page-18-1) ska\_sdp\_config.entity.deployment, [23](#page-26-4) ska\_sdp\_config.entity.pb, [22](#page-25-1)

# **INDEX**

# <span id="page-52-0"></span>A

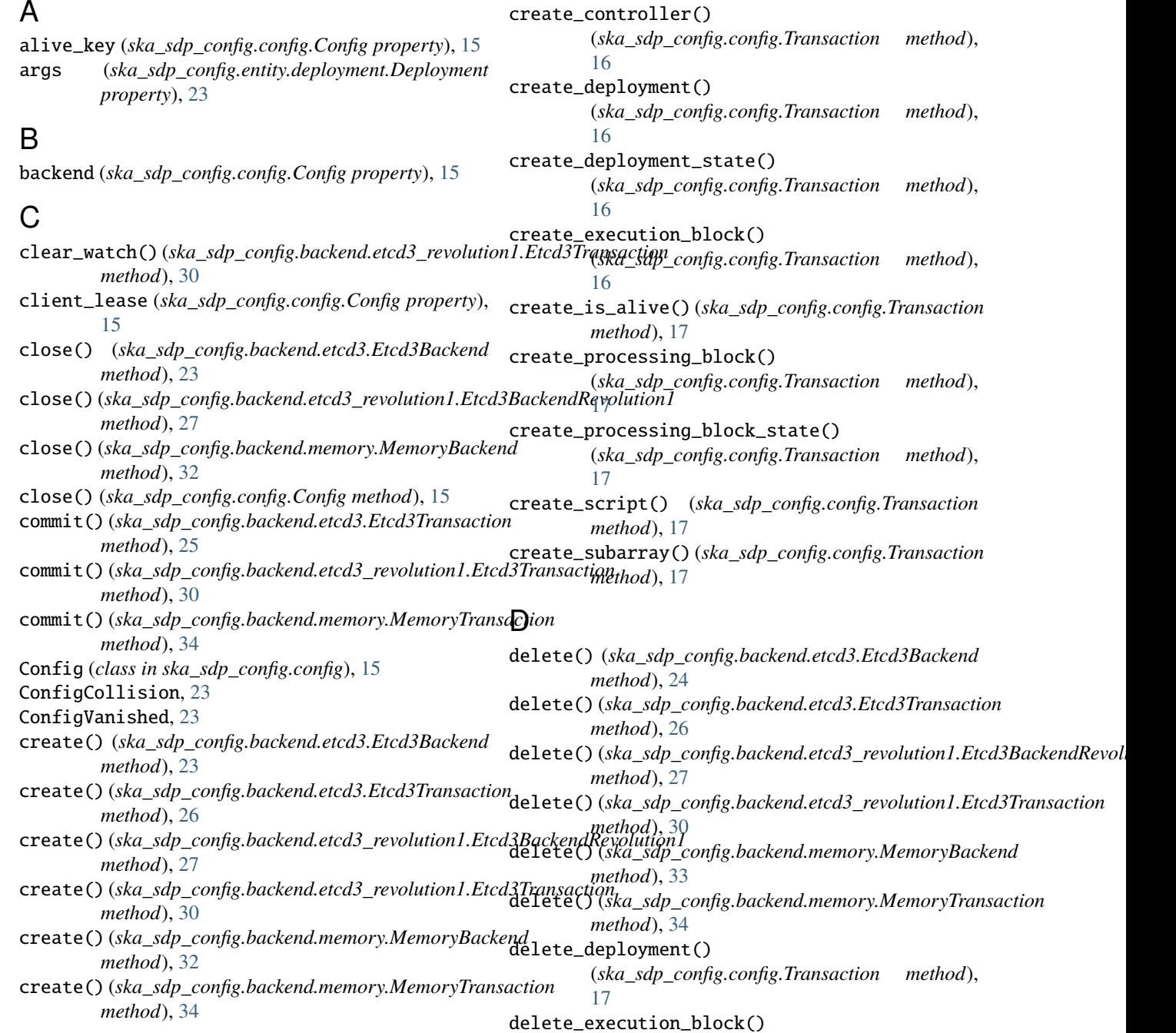

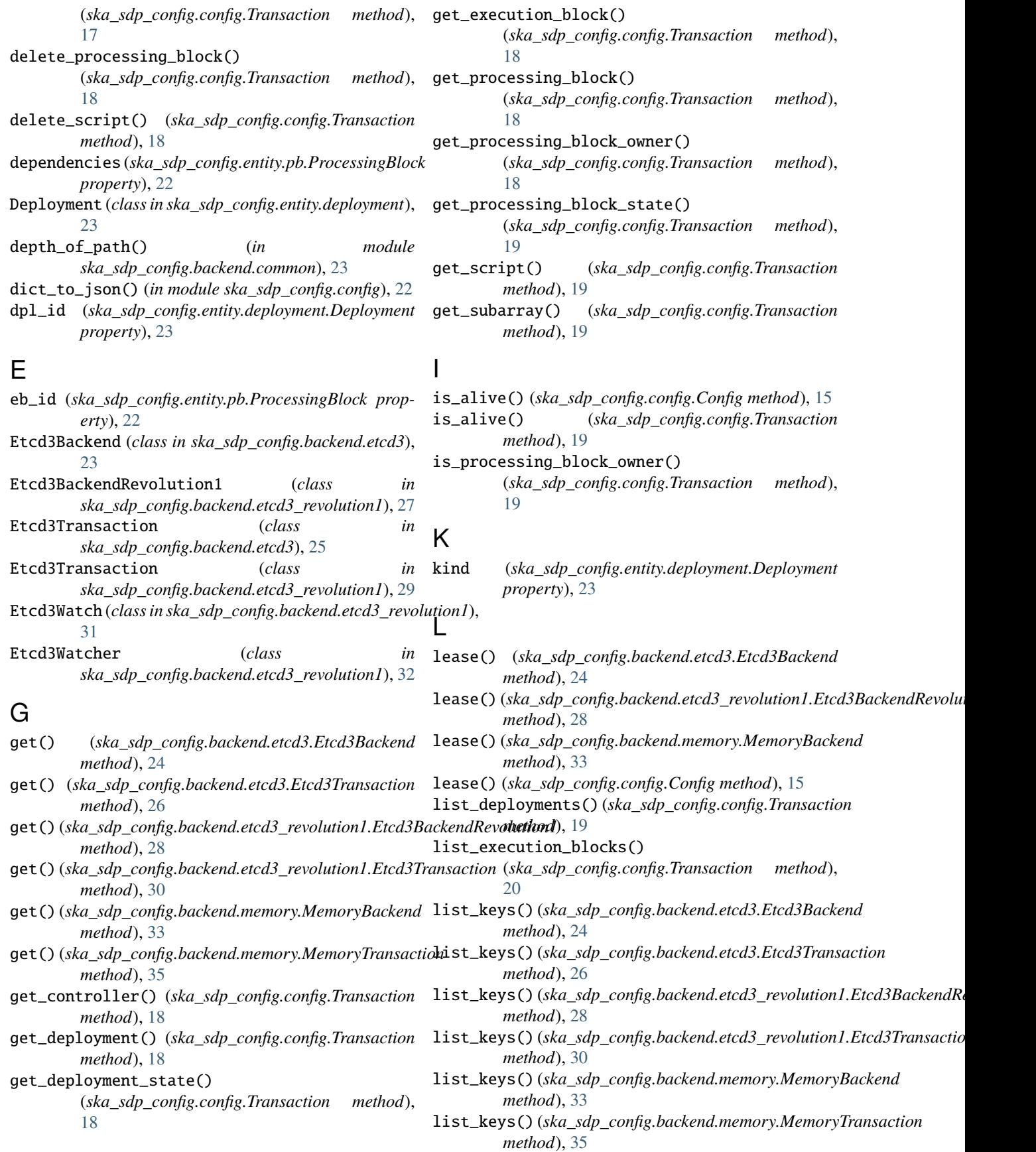

reset() (*ska\_sdp\_config.backend.etcd3.Etcd3Transaction*

reset() (*ska\_sdp\_config.backend.memory.MemoryTransaction*

revision (*ska\_sdp\_config.backend.etcd3.Etcd3Transaction*

reset() (*ska\_sdp\_config.backend.etcd3\_revolution1.Etcd3Transaction*

*method*), [26](#page-29-0)

*method*), [31](#page-34-0)

*method*), [35](#page-38-0)

*property*), [31](#page-34-0)

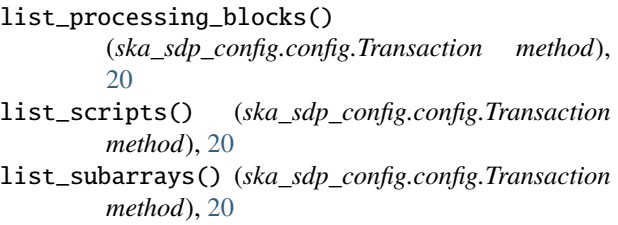

loop() (*ska\_sdp\_config.backend.etcd3\_revolution1.Etcd3Transaction property*), [27](#page-30-2) *method*), [30](#page-33-0) revision (*ska\_sdp\_config.backend.etcd3\_revolution1.Etcd3Transaction*

loop() (*ska\_sdp\_config.backend.memory.MemoryTransaction method*), [35](#page-38-0)

loop() (*ska\_sdp\_config.config.Transaction method*), [20](#page-23-1)

### M

MemoryBackend (*class in ska\_sdp\_config.backend.memory*), [32](#page-35-3) MemoryTransaction (*class in ska\_sdp\_config.backend.memory*), [34](#page-37-1) MemoryWatcher (*class in ska\_sdp\_config.backend.memory*), [35](#page-38-0) module ska\_sdp\_config.backend.common, [23](#page-26-5) ska\_sdp\_config.backend.etcd3, [23](#page-26-5) ska\_sdp\_config.backend.etcd3\_revolution1, [27](#page-30-2) ska\_sdp\_config.backend.memory, [32](#page-35-3) ska\_sdp\_config.config, [15](#page-18-2) ska\_sdp\_config.entity.deployment, [23](#page-26-5) ska\_sdp\_config.entity.pb, [22](#page-25-2)

# N

new\_execution\_block\_id() (*ska\_sdp\_config.config.Transaction method*), [20](#page-23-1) new\_processing\_block\_id()

(*ska\_sdp\_config.config.Transaction method*), [20](#page-23-1)

# $\Omega$

on\_commit() (*ska\_sdp\_config.backend.etcd3.Etcd3Transaction method*), [26](#page-29-0) on\_commit() (*ska\_sdp\_config.backend.etcd3\_revolution1.Etcd3Transaction method*), [22](#page-25-2) *method*), [31](#page-34-0) *method*), [23](#page-26-5) Transaction (*class in ska\_sdp\_config.config*), [16](#page-19-2)

# P

parameters (*ska\_sdp\_config.entity.pb.ProcessingBlock property*), [22](#page-25-2) pb\_id (*ska\_sdp\_config.entity.pb.ProcessingBlock property*), [22](#page-25-2) ProcessingBlock (*class in ska\_sdp\_config.entity.pb*), [22](#page-25-2)

# R

raw (*ska\_sdp\_config.config.Transaction property*), [21](#page-24-0)

# S

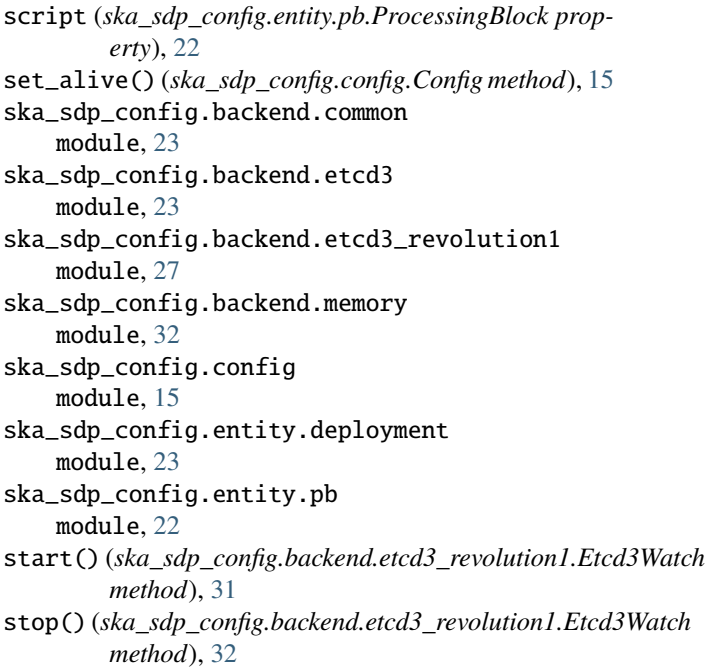

# T

take\_processing\_block() (*ska\_sdp\_config.config.Transaction method*), [21](#page-24-0) to\_dict() (*ska\_sdp\_config.entity.deployment.Deployment* to\_dict() (*ska\_sdp\_config.entity.pb.ProcessingBlock* trigger() (*ska\_sdp\_config.backend.etcd3\_revolution1.Etcd3Watcher method*), [32](#page-35-3) trigger\_loop() (*ska\_sdp\_config.backend.etcd3\_revolution1.Etcd3Transd method*), [31](#page-34-0) txn() (*ska\_sdp\_config.backend.etcd3.Etcd3Backend method*), [25](#page-28-2) txn() (*ska\_sdp\_config.backend.etcd3\_revolution1.Etcd3BackendRevolution1 method*), [28](#page-31-0) txn() (*ska\_sdp\_config.backend.etcd3\_revolution1.Etcd3Watcher method*), [32](#page-35-3)

txn() (*ska\_sdp\_config.backend.memory.MemoryBackend method*), [33](#page-36-0) txn() (*ska\_sdp\_config.backend.memory.MemoryWatcher method*), [35](#page-38-0)

txn() (*ska\_sdp\_config.config.Config method*), [16](#page-19-2)

# U

update() (*ska\_sdp\_config.backend.etcd3.Etcd3Backend method*), [25](#page-28-2) update() (*ska\_sdp\_config.backend.etcd3.Etcd3Transaction method*), [27](#page-30-2) update() (*ska\_sdp\_config.backend.etcd3\_revolution1.Etcd3BackendRevolution1 method*), [29](#page-32-2) update() (*ska\_sdp\_config.backend.etcd3\_revolution1.Etcd3Transaction method*), [31](#page-34-0) update() (*ska\_sdp\_config.backend.memory.MemoryBackend method*), [34](#page-37-1) update() (*ska\_sdp\_config.backend.memory.MemoryTransaction method*), [35](#page-38-0) update\_controller() (*ska\_sdp\_config.config.Transaction method*), [21](#page-24-0) update\_deployment\_state() (*ska\_sdp\_config.config.Transaction method*), [21](#page-24-0) update\_execution\_block() (*ska\_sdp\_config.config.Transaction method*), [21](#page-24-0) update\_processing\_block() (*ska\_sdp\_config.config.Transaction method*), [21](#page-24-0) update\_processing\_block\_state() (*ska\_sdp\_config.config.Transaction method*), [21](#page-24-0) update\_script() (*ska\_sdp\_config.config.Transaction method*), [21](#page-24-0) update\_subarray() (*ska\_sdp\_config.config.Transaction method*), [22](#page-25-2)

# W

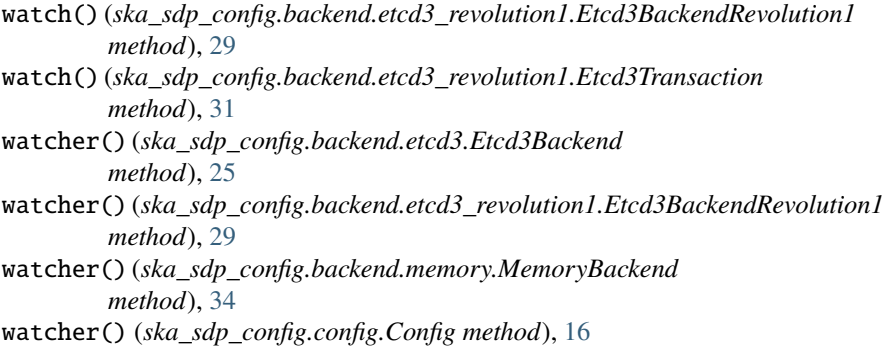